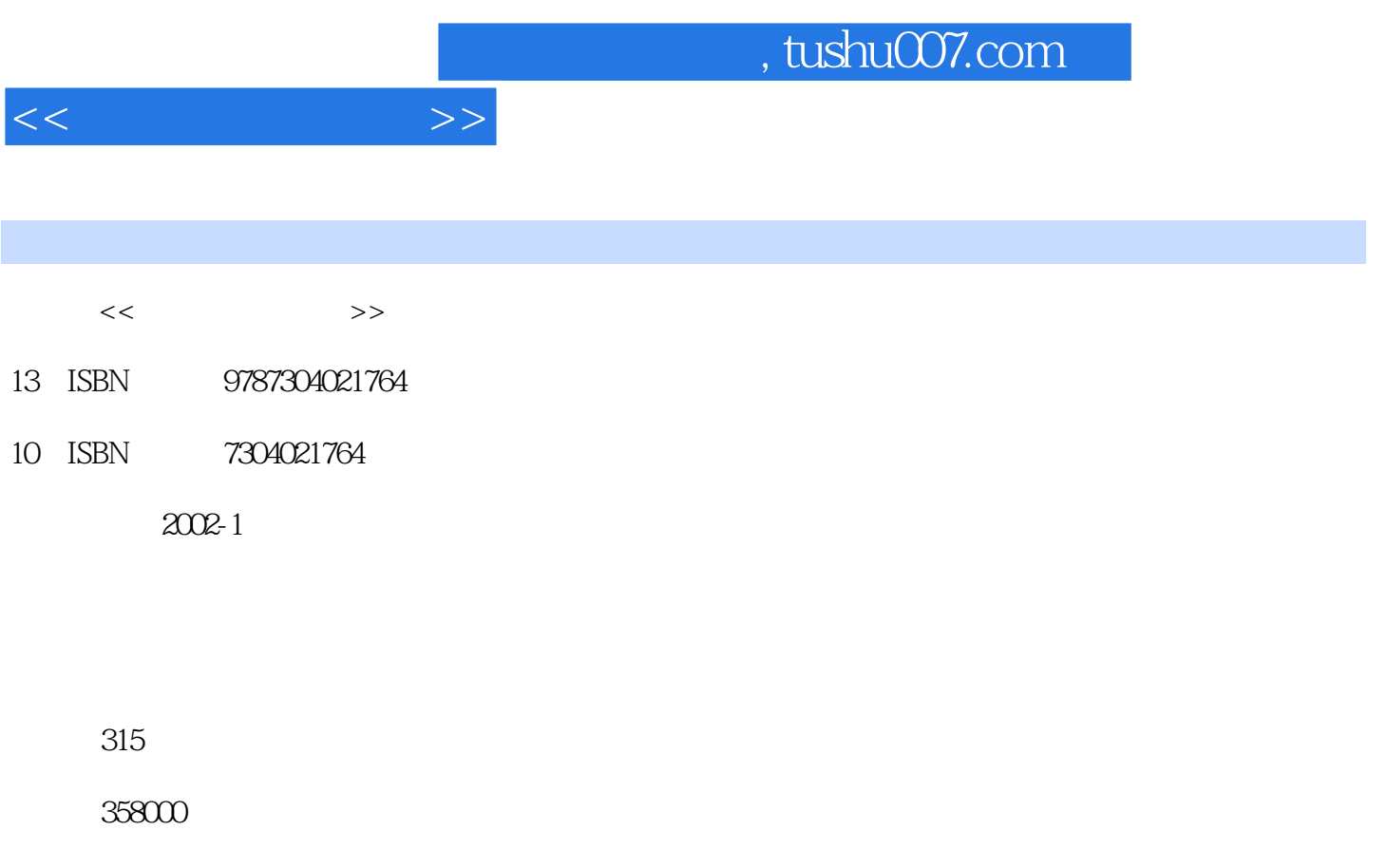

extended by PDF and the PDF

更多资源请访问:http://www.tushu007.com

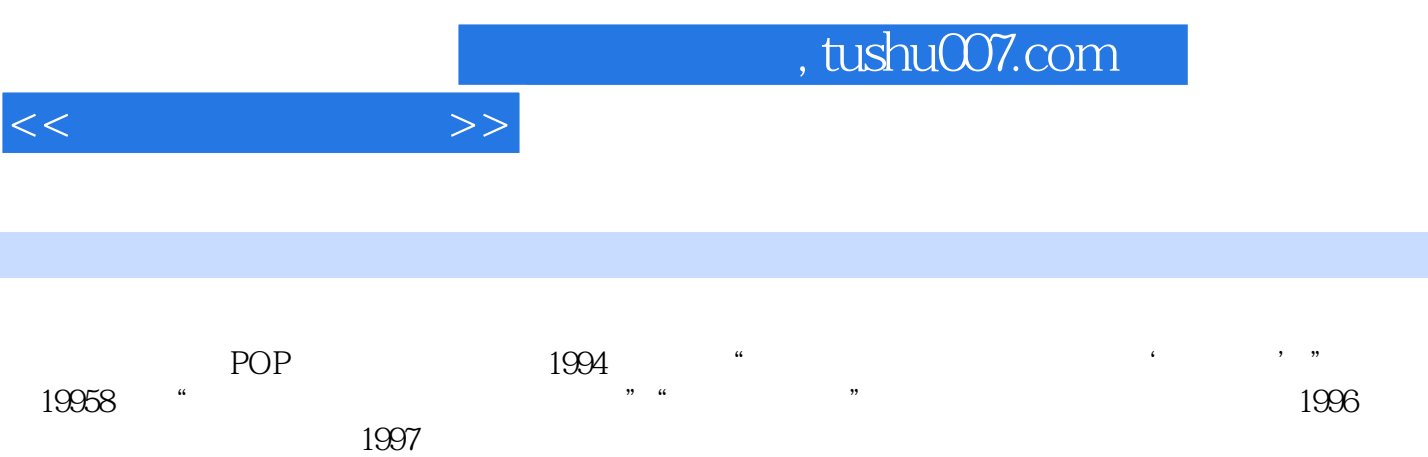

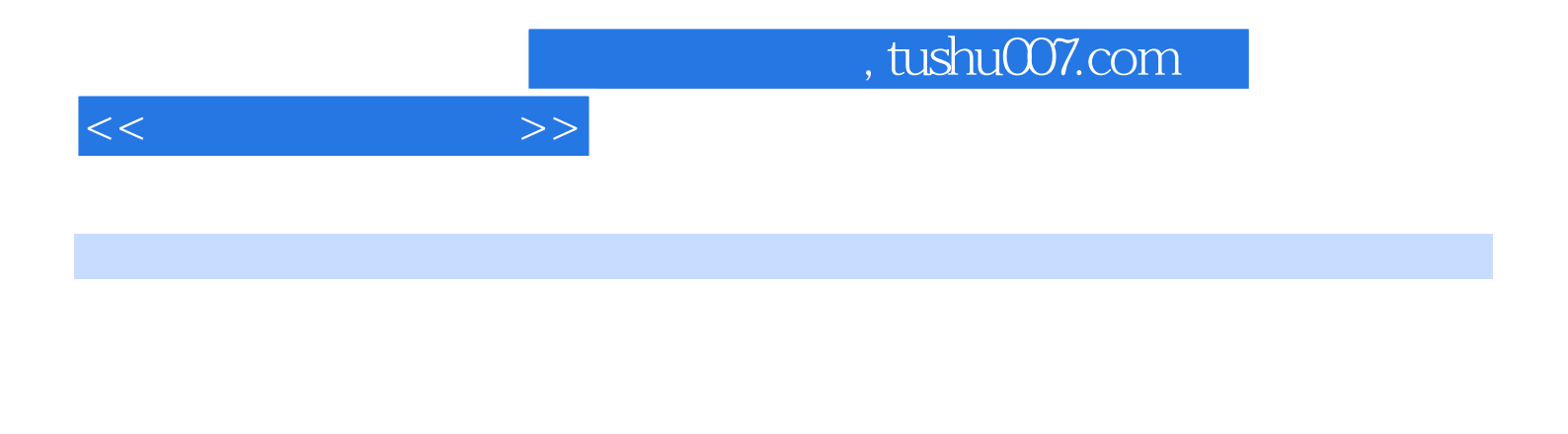

CorelDAW10 CorelDAW10 CorelDAW10

CorelDAW10 CorelDAW10

CorelDAW CorelDAW 第二节 CorelDAW平面设计实践 第九章 二维图像设计软件Adobe photoshop入门 第一节 Adobe photoshop6.0 Adobe photoshop6.0 Adobe photoshop6.0

Adobe photoshop6.0

Adobe photoshop Adobe photoshop Adobe photoshop

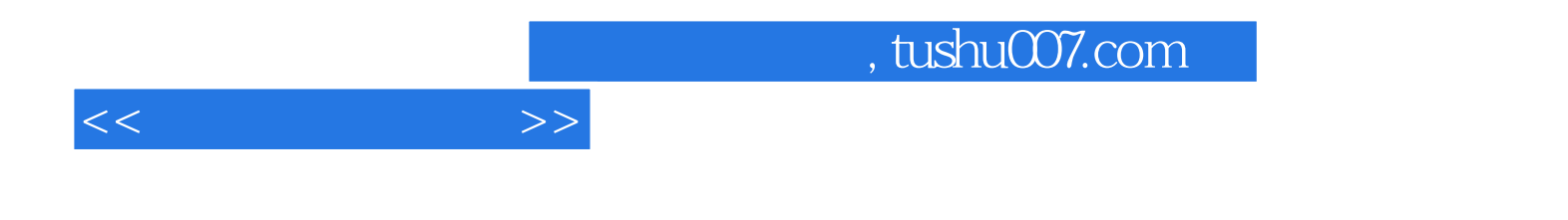

本站所提供下载的PDF图书仅提供预览和简介,请支持正版图书。

更多资源请访问:http://www.tushu007.com